## **Jak upravit "Rozpis domácích utkání"**

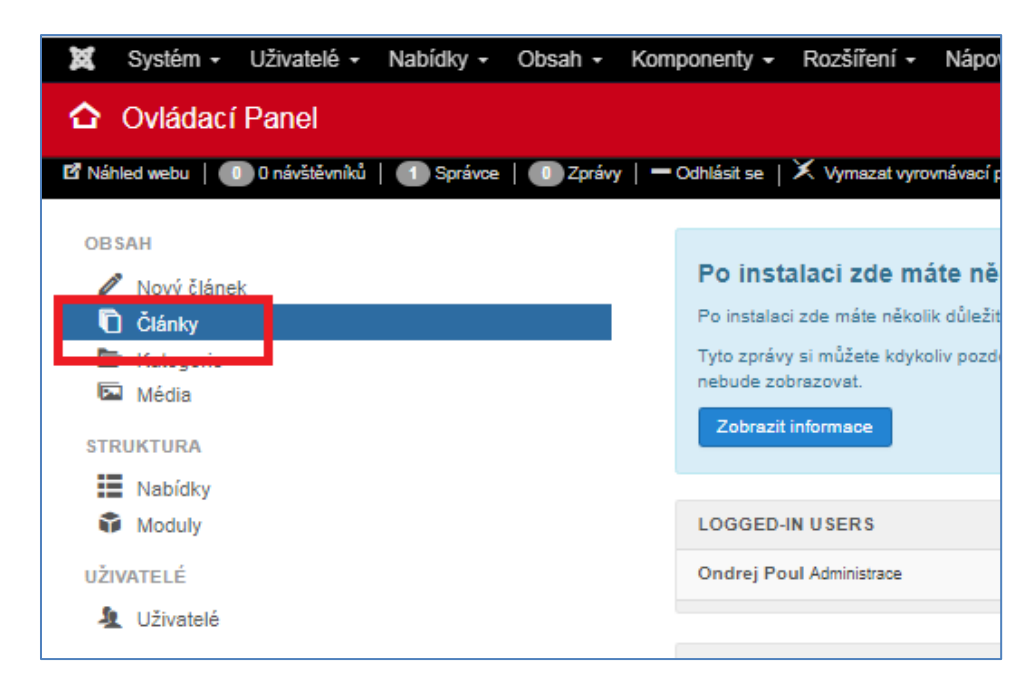

**Články -> Hlavní články -> najdu a rozkliknu článek s ID 149: "Rozpis domácích utkání"**

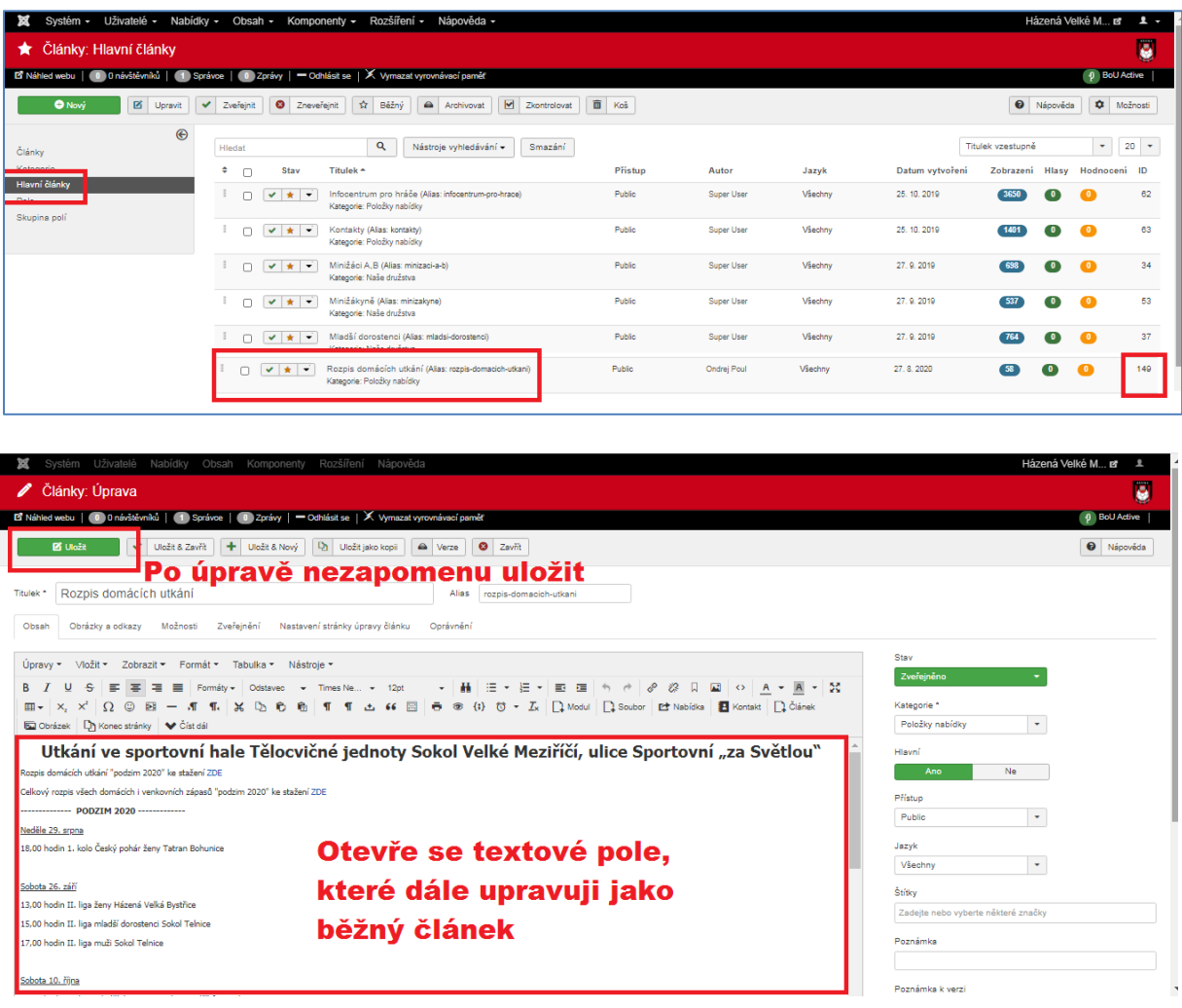